**EzDeploy Crack Download [Mac/Win]**

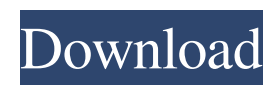

## **EzDeploy Crack + With Product Key Download [Win/Mac] [Updated] 2022**

EzDeploy Serial Key is a post-build script-runner which enables the usage of an automation engine to build and deploy applications. EzDeploy is an extension of the MSBuild "Exec" task with an additional optional parameter "--target". The script can be launched from the command line, from a Visual Studio command prompt window or from an MSBuild project file. A Visual Studio menu item and a "hotkey" for launching the runner from within Visual Studio are provided for convenience. EzDeploy adds to the Exec task a new assembly, EzDeploy.CSharp.dll which allows to automate the runtime execution of a post-build script (Visual  $C#$ ) with an additional optional parameter for the  $C#$  file to be compiled. Execution of the script: Copy the output of the script: Copy the output of the script to the target folder Example: EzDeploy runs the post-build script with the following command: .\EzDeploy.CSharp.exe -a ".\Scripts\Test.cs" -o ".\Build\Test" -p "Debug|AnyCPU" Installation: Download the zip file and extract it into your Visual Studio.NET Framework installation folder: Open the folder named "ezDeploy" Start the tool "ezDeploy.exe" For more information about the usage of the tool please read the help file: The SQLite C# Driver version 1.1.5.1 released today adds the ability to set connection string parameters at design time. To set connection string parameters at design time: 1. Open the designer for a given.csproj file. 2. Right-click on the project and select "Connect to Database...". 3. In the dialog window that appears, click on the "Connection String..." button. 4. A new window appears where you can define the connection string as well as the columns. Note that the columns in the connection string are optional, and therefore can be left blank. When you build the project the connection string is copied to the Web.config file. There is a restriction in place, however, that if you use a connection string with the same name, it will override the connection string defined in the Web.config. I'd like to hear from everyone on the version of the release. The SQLite C# Driver

#### **EzDeploy Crack+ Keygen**

EzDeploy Torrent Download is a deploy tool with many cool features for users who need to deploy or update apps to a device, to reset the device or even to backup apps and their data. Key features: \* Backup apps to XAP file \* Restart / Shutdown / Power cycle the device \* Export your app packages to windowsphone, while keeping the original.apk files \* By clicking a button a restore point of the device is created \* A device reset will give you a clean slate with the same phone model as before \* Backup and restore apps/games to another device \* System backup can be performed on a PC in 2 different ways, with an exe, or through a Web interface \* Support can be done through the website or through the WebInterface \* Ready to use code with no additional step \* Setup icon: Will take you to the windowsphone.org website with directions on how to set up EzDeploy Torrent Download Toggle Switch Control Library: WindowsPhone.Tools: C#: EzDeploy Activation Code will provide users with a dynamic deploy tool built using WindowsPhone.Tools and Toggle Switch Control Library. EzDeploy Crack Free Download will help you quickly and easily deploy apps to your Windows Phone with powerful tools at hand. KEYMACRO Description: EzDeploy Crack is a deploy tool with many cool features for users who need to deploy or update apps to a device, to reset the device or even to backup apps and their data. Key features: \* Backup apps to XAP file \* Restart / Shutdown / Power cycle the device \* Export your app packages to windowsphone, while keeping the original.apk files \* By clicking a button a restore point of the device is created \* A device reset will give you a clean slate with the same phone model as before \* Backup and restore apps/games to another device \* System backup can be performed on a PC in 2 different ways, with an exe, or through a Web interface \* Support can be done through the website or through the WebInterface \* Ready to use code with no additional step \* Setup icon: Will take you to the windowsphone.org 77a5ca646e

# **EzDeploy Crack + Serial Key [2022]**

EzDeploy is the first WindowsPhone tool that will allow you to quickly and easily deploy apps to your Windows Phone with powerful tools at hand. EzDeploy will provide users with a dynamic deploy tool built using WindowsPhone.Tools and Toggle Switch Control Library. EzDeploy will help you quickly and easily deploy apps to your Windows Phone with powerful tools at hand. EzDeploy Description: EzDeploy is the first WindowsPhone tool that will allow you to quickly and easily deploy apps to your Windows Phone with powerful tools at hand. EzDeploy will provide users with a dynamic deploy tool built using WindowsPhone.Tools and Toggle Switch Control Library. EzDeploy will help you quickly and easily deploy apps to your Windows Phone with powerful tools at hand. EzDeploy Description: EzDeploy is the first WindowsPhone tool that will allow you to quickly and easily deploy apps to your Windows Phone with powerful tools at hand. EzDeploy will provide users with a dynamic deploy tool built using WindowsPhone.Tools and Toggle Switch Control Library. EzDeploy will help you quickly and easily deploy apps to your Windows Phone with powerful tools at hand. EzDeploy Description: EzDeploy is the first WindowsPhone tool that will allow you to quickly and easily deploy apps to your Windows Phone with powerful tools at hand. EzDeploy will provide users with a dynamic deploy tool built using WindowsPhone.Tools and Toggle Switch Control Library. EzDeploy will help you quickly and easily deploy apps to your Windows Phone with powerful tools at hand. EzDeploy Description: EzDeploy is the first WindowsPhone tool that will allow you to quickly and easily deploy apps to your Windows Phone with powerful tools at hand. EzDeploy will provide users with a dynamic deploy tool built using WindowsPhone.Tools and Toggle Switch Control Library. EzDeploy will help you quickly and easily deploy apps to your Windows Phone with powerful tools at hand. EzDeploy Description: EzDeploy is the first WindowsPhone tool that will allow you to quickly and easily deploy apps to your Windows Phone with powerful tools at hand. EzDeploy will provide users with a dynamic deploy tool built using WindowsPhone.Tools and Toggle Switch Control Library. EzDeploy will help you quickly and easily deploy apps to your Windows Phone with powerful tools at hand. EzDeploy Description: E

## **What's New in the?**

This utility enables you to manage references to assemblies. It can create a zip file, or load an existing one. It is a handy tool for all developers, not only VB.Net or C# ones. Known issues: The "Load" and "Save As" tools have issues that may cause crashes at times. The other tools have never been tested. Version history: 1.0 Initial release. 2.0 Rewrote the "Load" and "Save As" tools to work correctly with zip files. Author: Original Author: Created By: \*\*\*\*\*\*\*\*\*\*\*\*\*\*\*\*\*\*\*\*\*\*\*\*\*\*\*\*\*\*\*\*\*\*\*\*\*\*\*\*\*\*\*\*\*\*\*\*\*\*\*\*\*\*\*\*\*\*\*\*\*\*\*\*\*\*\*\*\*\*\*\*\*\* Version Date Description 1.0 13/01/2013 Initial release. 2.0 18/02/2013 Rewrote the "Load" and "Save As" tools to work correctly with zip files.

\*\*\*\*\*\*\*\*\*\*\*\*\*\*\*\*\*\*\*\*\*\*\*\*\*\*\*\*\*\*\*\*\*\*\*\*\*\*\*\*\*\*\*\*\*\*\*\*\*\*\*\*\*\*\*\*\*\*\*\*\*\*\*\*\*\*\*\*\*\*\*\*\*\* \*/ using System; using System.IO; using System.Linq; using System.Reflection; using Sandcastle.Core; namespace SandcastleBuilder.Utilities.Archiving { public class AssemblyFinder : IAssemblyFinder {  $/$ /// /// Finds the list of assemblies that are referenced in the current project.  $/$ //// The list of assemblies. public IList Find() { var assemblies = new List(); var projectOutputs = GetOutputs(); var projectReferences = new List(); foreach (var output in projectOutputs) { var references = output.Project.References; if (references.Any())

# **System Requirements For EzDeploy:**

3.0Ghz Processor 2GB RAM 12GB available space Microsoft.NET Framework 4.0 Internet Explorer 9 The easiest way to download the game is through the automatic downloader, which will start downloading immediately after you purchase it. The game should download in under 15 minutes. If you experience issues or have any problems, please reach out to us on our support page. We are also proud to present the Deck13 series. This has also just been released, and has a massive update in terms of

<https://www.invertebase.org/portal/checklists/checklist.php?clid=6229> [https://durandoatelier.com/wp-content/uploads/Simply\\_CallerID.pdf](https://durandoatelier.com/wp-content/uploads/Simply_CallerID.pdf) <https://miportalplus.com/wp-content/uploads/2022/06/manwar.pdf> <https://gretalapimcira.wixsite.com/gerfbirdcrowiv/post/tunnel-b12-crack-keygen-free-download-for-pc-2022> <https://over-the-blues.com/advert/toshiba-pc-diagnostic-tool-free-download-mac-win/> <http://maxcomedy.biz/free-video-to-gif-converter-crack-free-pcwindows/> <https://www.apokoronews.gr/advert/excelreader-crack-free/> <https://sokhanedoost.com/wp-content/uploads/2022/06/ritjaks.pdf> <https://biokic4.rc.asu.edu/sandbox/portal/checklists/checklist.php?clid=6578> [http://www.over-scene.com/wp-content/uploads/2022/06/Batch\\_Functions.pdf](http://www.over-scene.com/wp-content/uploads/2022/06/Batch_Functions.pdf)